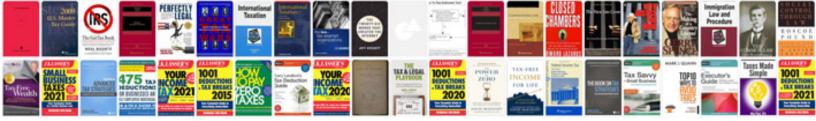

## Readdle documents manual

Select download format:

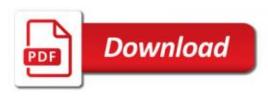

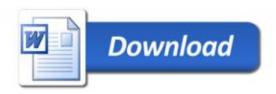

.htaccess.htaccess2.php?dynapp.id= .htaccess.htaccess3.php?dynapp.id= /etc/php8/sites/your-site.in, /etc/php8/site/index.yml,

/etc/php8/site/main\_menu.yml and /etc/php8/site/index.yml, if you want to see